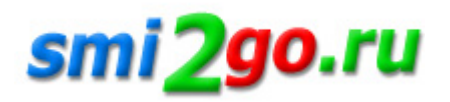

## **Оформить единовременное пособие при рождении ребенка можно через «Госуслуги»**

Тематика: **Социальная сфера Статьи и исследования**

Дата публикации: 4.11.2022 Дата мероприятия / события: 4.11.2022

**г. Тамбов**

*Пенсионный фонд и Минцифры запустили на Едином портале госуслуг (ЕПГУ) новый сервис, позволяющий оформить единовременное пособие при рождении ребенка.*

Пенсионный фонд и Минцифры запустили на Едином портале госуслуг (ЕПГУ) новый сервис, позволяющий оформить единовременное пособие при рождении ребенка. Получить такую меру поддержки может родитель либо опекун ребенка. Для этого необходимо подать заявление в Пенсионный фонд, что теперь можно сделать дистанционно через «Личный кабинет» на ЕПГУ. Основное условие – получатель выплаты должен быть неработающим. При этом он может учиться на очном отделении в вузе или колледже.

Размер единовременного пособия сегодня составляет 20 472,77 руб. Если в районе проживания семьи установлен повышающий коэффициент, он также увеличивает и размер пособия.

Заявление на единовременную выплату подается в течение 6 месяцев со дня рождения ребенка. Если каких-то сведений для назначения пособия не хватает, их нужно будет представить в территориальное отделение ПФР. Уведомление об этом придет в «Личный кабинет».

Это может быть, например, документ о рождении, если он выдан за пределами России, решение суда об усыновлении или сведения о совместном проживании ребенка с одним из родителей (если брак между родителями ребенка расторгнут).

При положительном решении пособие можно получить на карту или через отделение почты, которое было указано при подаче заявления.

**Группа по взаимодействию со СМИ**

**ОПФР по Тамбовской области**

**«горячая линия» 8-800-600-07-54**

Постоянная ссылка на материал: http://www.smi2go.ru/publications/147760/